## **Le chiffre de César**

« Il y employait, pour les choses tout à fait secrètes, une espèce de chiffre qui en rendait le sens inintelligible (les lettres étant disposées de manière à ne pouvoir jamais former un mot), et qui consistait, je le dis pour ceux qui voudront les déchiffrer, à changer le rang des lettres dans l'alphabet, en écrivant la quatrième pour la première, c'est-à-dire le d pour le a, et ainsi de suite. »

— Suétone, Vie des douze Césars, Livre I, paragraphe 56.

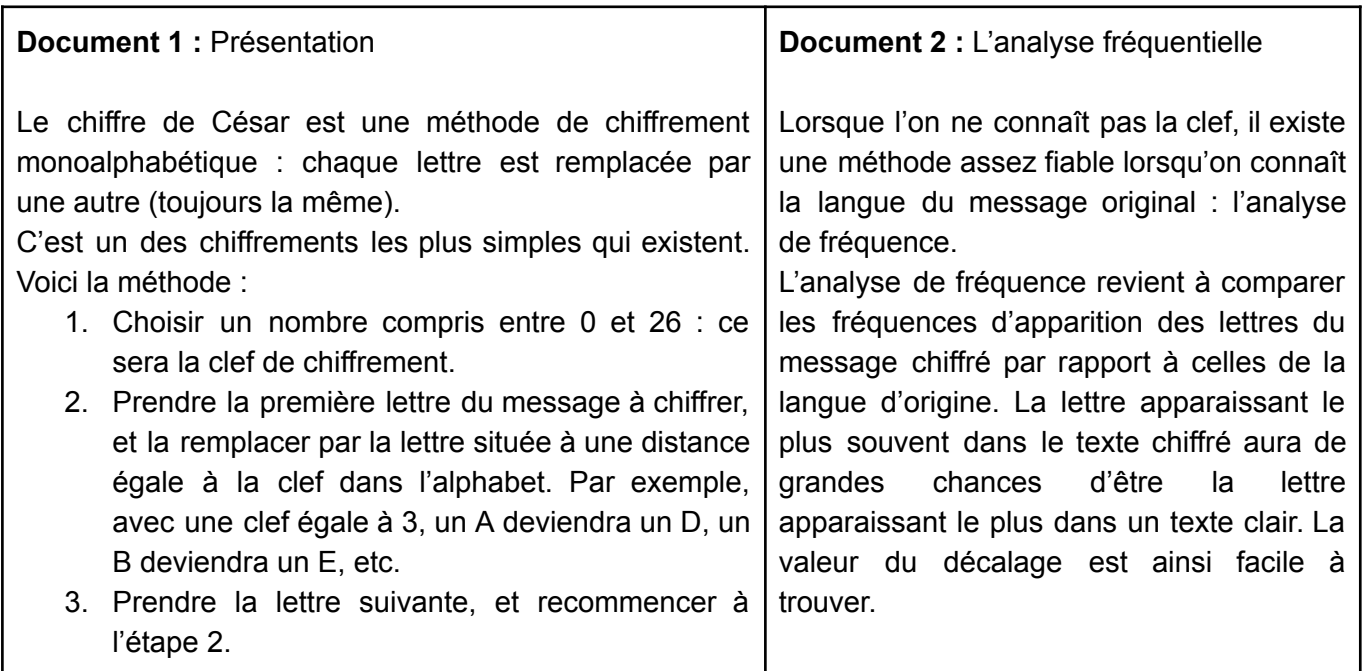

Voici dix messages chiffrés qui correspondent à des citations célèbres. Déchiffrez-les pour retrouver les citations correspondantes.

« Qr gbhf prhk dhv a'bag evra n qver, yrf cyhf nternoyrf fbag prhk dhv fr gnvfrag. » — Pbyhpur

« Yn irevgr rfg nzbhe, gbhg yr erfgr rfg vyyhfvba. » — Cvreer Obggreb

« Vo bsnsmevo deo wysxc aeo vk zbodoxdsyx. Od sv pksd bsbo. » — Wobgix Bsv'Kfkvyx

« JLSBPXBPZHMMPYTLPUKPZWLUZHISLLZABUWYLALUAPLBEJLSBPXBPJYVPASLAYLBUPTILJP SLLKDPUAPSPSSHU »

« HYJLYHXFUJULIFYKOYMCWYKOYNOPUMXCLYYMNJFOMZILNKOYFYMCFYHWYYOLCJCXY » « EZFEWPXZYOPPDEFYRPYTPXLTDDTZYUFRPFYAZTDDZYDFCDLNLALNTEPLRCTXAPCLFYLC MCPTWALDDPCLDLGTPLNCZTCPBFTWPDEDEFATOPLWMPCEPTYDEPTY »

« WPDLCMCPDZYEWPNZPFCTYQTYTXPYEAWFDEPYOCPBFPNPWFTOPDSZXXPDBFTWPDZYE AWLYEPDCPYLFO »

« UACPQPCPLGZTCAPFOPGPNFBFPXTYGPYEPCFYPGTPMTRQWZPEZWT »

« JNTGWHGGXLMITLBGMXEEBZBUEXVXLMJNHGGXLMITLBGMXEEBZXGMOBVMHKANZH »

« OJNJUFASJFOOJQFSTPOOFVOMJPORVJDPQJFVOMJPOEFWJFOUVOTJOHFWJDUPSIVHP »

De tous ceux qui n'ont rien à dire, les plus agréables sont ceux qui se taisent. - Coluche

La vérité est amour tout le reste est illusion. - Pierre Bottero

Le ridicule tue moins que la prétention. Et il fait rire. - Merwyn Ril'Avalon

Celui qui s'affirme indispensable est un prétentieux, celui qui croit l'être, un imbécile. - Edwin Til'Illan Ne prend la parole que si ce que tu vas dire est plus fort que le silence. - Euripide

Tout le monde est un génie. Mais si on juge un poisson sur sa capacité à grimper à un arbre, il passera sa vie à croire qu'il est stupide. - Albert Einstein.

Les arbres ont le coeur infiniment plus tendre que celui des hommes qui les ont plantés. - Renaud J'préfère avoir peu de vécu que m'inventer une vie. - Bigflo et Oli

Quand on n'est pas intelligible, c'est qu'on n'est pas intelligent. - Victor Hugo (2e)

N'imitez rien ni personne. Un lion qui copie un lion devient un singe. - Victor Hugo (3e)